# COMPLETING A PROGRAM REVIEW

## ACCESSING THE PLANNING DATABASE

- Right-click on the attachment on the email
- Select Save As

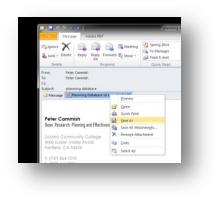

#### Navigate to the desktop of your computer and click Save

| Conception of the local diversion of the local diversion of the loca                                                                                                    |                                                                                                    | 100 Dec. 200  |          |
|----------------------------------------------------------------------------------------------------|----------------------------------------------------------------------------------------------------|---------------|----------|
| Saring 1 Section                                                                                                    |                                                                                                    |               |          |
| dimensional sectors                                                                                                    | 5.00 .00.                                                                                                    | Anise Manded  |          |
| 1 Torus<br>E hornes<br>- Annes<br>- Minanes<br>- Minanes<br>- Min | Constanti<br>Constanti<br>Consta |               |          |
| 10000                                                                                                    | glassianh                                                                                                    |               |          |
| 1.11.144                                                                                                    |                                                                                                    | 100 × 1.000.0 | 1.000.0  |
|                                                                                                    | 10715102                                                                                                    |               | 21 K 100 |
|                                                                                                    |                                                                                                    |               |          |

The database icon should now be on your desktop

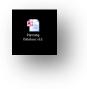

• Double click on the database icon to launch the database

The very first time you access the database you will notice the Security Warning

| I Security Warning | Some active content has been disabled. Click for more details. | Enable Content |
|--------------------|----------------------------------------------------------------|----------------|
| _                  |                                                                |                |
| Click Enable Conte | nt                                                             |                |

## ACCESSING YOUR PROGRAM REVIEW

• Open the Planning Database from the desktop icon

You will now be presented with the Login screen

|          | Quit     |
|----------|----------|
| Username | pcammish |
| Password | ******   |
|          | Login    |
|          |          |

• Enter your username and password

If you are unsure of your username and password please contact Peter Cammish on ext: 7278

• Press the **Login** button

#### You will now see the Area Select screen

| Area<br>Admissions and Records<br>Articulation<br>CalWorks<br>Career Placement<br>Childrens Program | Manager<br>Barbara Fountain<br>Robin Arie Donch<br>Jocelyn Mouton | Area type  Student Support Student Support Student Support |
|----------------------------------------------------------------------------------------------------|-------------------------------------------------------------------|------------------------------------------------------------|
| Articulation<br>CalWorks<br>Career Placement                                                        | Robin Arie Donch<br>Jocelyn Mouton                                | Student Support                                            |
| CalWorks<br>Career Placement                                                                        | Jocelyn Mouton                                                    |                                                            |
| Career Placement                                                                                    |                                                                   |                                                            |
|                                                                                                    | Patricia Young                                                    | Student Support                                            |
|                                                                                                    | Christie Speck                                                    | Student Support                                            |
| College Police                                                                                      | Fric Thelan                                                       | Non-Academic                                               |
| Community Education                                                                                 | Lily Espinoza                                                     | Academic                                                   |
| Corporate College                                                                                   | Thom Watkins                                                      | Non-Academic                                               |
| Counseling                                                                                          | Jocelyn Mouton                                                    | Student Support                                            |
| CTE Business                                                                                        | Maire Morinec                                                     | Academic                                                   |
| DSP                                                                                                 | Jocelyn Mouton                                                    | Student Support                                            |
| Education Mactor Blan                                                                               | Diano White                                                       | Blan                                                       |
| Validation Reports                                                                                  | Projects with no Activities Act                                   | tivities with no End                                       |

• Click on the Area from the list which you want to complete a program review

This will open the Area Summary screen

• Click on the **Program Review** button

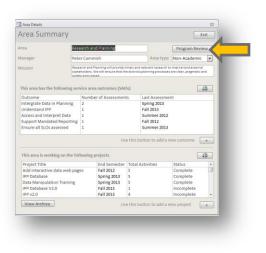

This will open up your Program Review list

• Click the Add Program Review button

| eseard                                    | ch and Planning                                                                                                    |
|-------------------------------------------|----------------------------------------------------------------------------------------------------|
| ogram R                                   | eview List                                                                                                    |
| Manager                                   | Peter Cammish                                                                                                    |
| Vission                                   | Research and Planning will provide timely and relevant research to<br>internal and external stakeholders. We will ensure that the districts<br>planning processes are clear, pragmatic and widely articulated. |
| Complet<br>PR Sem<br>Fall 201<br>Fall 201 | 3                                                                                                    |

This will open a blank Program Review form

• First select your **Program Review Semester** (in this case Fall 2014)

You will also need to select the number of semesters to 'go back' for example, if your program review is looking back over the last year you would select to include the last 3 semesters.

This means that the database will include in your program review any projects that were complete in the last 3 semesters as well as any outcomes assessments complete in the last 3 semesters

Completing a program review involves 5 main activities

- Reflecting on completed projects and writing a narrative on major projects completed
- Reviewing outcomes assessments and completed project evaluation and writing a narrative that identifies areas of concern
- Reflecting on areas of concern and completed work and writing a narrative on possible future projects
- Adding plans for future projects to the database
- Adding any additional notes and SPC comments to the program review

| Add a New Program Review                                                                                             |                                                                                                    | - 9 8     | show information that will automatically<br>be included in your program review. You<br>add narrative to white boxes                                                                                 |
|----------------------------------------------------------------------------------------------------|----------------------------------------------------------------------------------------------------|-----------|----------------------------------------------------------------------------------------------------|
| dd Program Review                                                                                                    | Research and Planning                                                                                                | Exit      |                                                                                                    |
| Program Review Semester 201201<br>Included Projects<br>Project Title<br>IPP Database V2.0<br>IPP V2.0<br>Online Data | Status End Semester<br>Incomplete Fall 2013<br>Awaiting Evalu Fall 2013<br>S in your area since the last program rev | semesters | This box shows any complete or current<br>projects that will be included in your program<br>review. It will include any that were complete<br>in the Program Review semester or 3<br>semesters back |
| Did your assessments or project evalua                                                                               |                                                                                                    |           |                                                                                                    |
| Did your assessments or project evalue<br>Already Planned Future Projects<br>Project Title                           | ations highlight any potential future pro                                                                            | jects?    | This box shows any complete outcomes assessments from the selected time period                                                                                                    |
| Project The<br>Evaluate Services<br>Online Planning System<br>Do you have any other notes or comm                    | Incomplete Spring 2015<br>Incomplete Fall 2015                                                                       |           | This box shows any projects due to be completed AFTER the selected time period                                                                                                    |

The grey boxes in your program review

• When you have finished updating your program review press **Exit** (Save is automatic)

This will return you to the Program Review list

If you want to make edits or amendments to your program review click on the program review in the list

| esearc                                                    | h and Planning                                                                                                    |
|-----------------------------------------------------------|----------------------------------------------------------------------------------------------------|
| ogram Re                                                  | eview List                                                                                                    |
| Manager                                                   | Peter Cammish                                                                                                    |
| lission                                                   | Research and Planning will provide timely and relevant research to<br>internal and external stateholders. We will ensure that the districts<br>planning processes are clear, progmatic and widely articulated. |
| Complet<br>PR Seme<br>Fall 2013<br>Fall 2012<br>Fall 2014 |                                                                                                    |
|                                                           |                                                                                                    |

You can edit any section of your program review and print your program review from this screen

| rogram Review                                                                                                    |                                                                                                    | Print Pr                                                                                                    | ogram Review Exit                                      | t    |  |
|----------------------------------------------------------------------------------------------------|----------------------------------------------------------------------------------------------------|----------------------------------------------------------------------------------------------------|--------------------------------------------------------|------|--|
| Program Review Semester Fall 2013 💌                                                                                                    | Include last                                                                                                    | 4 semesters                                                                                                    | Delete Pro<br>Revie                                    |      |  |
| Included Projects                                                                                                    |                                                                                                    |                                                                                                    |                                                        |      |  |
| Project Title                                                                                                    | Status                                                                                                    | End Semester                                                                                                    |                                                        | *    |  |
| Add interactive data web pages                                                                                                    | Complete                                                                                                    | Fall 2012                                                                                                    |                                                        |      |  |
| IPP Database                                                                                                    | Complete                                                                                                    | Spring 2013                                                                                                    |                                                        |      |  |
| Data Manipulation Training                                                                                                    | Complete                                                                                                    | Spring 2013                                                                                                    |                                                        | Ŧ    |  |
| What were the major accomplishments in your                                                                                                    | area since the                                                                                                    | last program reviev                                                                                                    | /?                                                     |      |  |
| and Data Manipulation training. 2 major project<br>Integrated Planning Process and updating the F                                                                                                    | lanning Databa                                                                                                    |                                                                                                    | am review functionalit                                 | γ.   |  |
|                                                                                                    | outcome Title                                                                                                    |                                                                                                    | Semester                                               | ^    |  |
|                                                                                                    | ntergrate Data i                                                                                                    |                                                                                                    | Summer 2012<br>Summer 2012                             |      |  |
| μ                                                                                                    | ccess and Inter                                                                                                    | rpret Data                                                                                                    | Summer 2012                                            | -    |  |
| One area of concern was the attendance of stat<br>these training are better attended and focus m                                                                                                    | f training for da<br>ore on practica                                                                                                    | ata manipulation. V<br>I skills that are suite                                                                                                    | ed to a lower level.                                   | vare |  |
| Did your assessments or project evaluations in<br>One area of concern was the attendance of stal<br>these training are better attended and focus m<br>Interactive Web pages have become too diffic.<br>Did your assessments or project evaluations hig<br>Redesign Staff Data Training                                                                                                    | if training for da<br>ore on practica<br>ilt to maintain a<br>ghlight any pote                                                                                               | ata manipulation. V<br>I skills that are suit<br>and we will explore<br>ential future projec                                                                         | ed to a lower level.<br>using alternative softv<br>ts? | vare |  |
| One area of concern was the attendance of stat<br>these training are better attended and focus m<br>Interactive Web pages have become too difficu<br>Did your assessments or project evaluations hig                                                                                                    | if training for da<br>ore on practica<br>ilt to maintain a<br>ghlight any pote                                                                                               | ata manipulation. V<br>I skills that are suit<br>and we will explore<br>ential future projec                                                                         | ed to a lower level.<br>using alternative softv<br>ts? | vare |  |
| One area of concern was the attendance of stat<br>these training are better attended and focus m<br>Interactive Web pages have become too difficu<br>Did your assessments or project evaluations hig<br>Redesign Staff Data Training<br>Consolidate reporting databases so maintenan                                                                                                    | if training for da<br>ore on practica<br>ilt to maintain a<br>ghlight any pote                                                                                               | ata manipulation. V<br>I skills that are suit<br>and we will explore<br>ential future projec                                                                         | ed to a lower level.<br>using alternative softv<br>ts? | vare |  |
| One area of concern was the attendance of stal<br>these training are better attended and focus m<br>interactive Web pages have become too difficu.<br>Old your assessments or project evaluations hip<br>Redesign Staff Data Training<br>Consolidate reporting databases so maintenan<br>sciplore alternatives for interactive web pages<br>Already Planned Future Projects<br>(Project Title                                                                                                    | f training for di<br>ore on practica<br>ilt to maintain a<br>ghlight any pote<br>ce of reports ar<br>Status                                                                  | ata manipulation. V<br>I skills that are suit<br>and we will explore<br>ential future projec                                                                         | ed to a lower level.<br>using alternative softv<br>ts? |      |  |
| One area of concern was the attendance of stal<br>these training are better attended and focus m<br>interactive Web pages have become too diffici-<br>Did your assessments or project evaluations hij<br>Redesign Staff Data Training<br>Consolidate reporting databases on maintenan<br>Explore alternatives for interactive web pages<br>Already Planned Future Projects<br>Project Title<br>Consolidate Reporting Databases for Advance                                                                        | f training for di<br>ore on practica<br>lit to maintain a<br>shlight any pote<br>ce of reports ar<br>Status<br>Incomplete                                                    | ata manipulation. V<br>I skills that are suit<br>and we will explore<br>ential future projec<br>and interactive web (<br>End Semester<br>Spring 2014                 | ed to a lower level.<br>using alternative softv<br>ts? | vare |  |
| One area of concern was the attendance of stal<br>these training are better attended and focus m<br>interactive Web pages have become too difficu.<br>Old your assessments or project evaluations hip<br>Redesign Staff Data Training<br>Consolidate reporting databases so maintenan<br>sciplore alternatives for interactive web pages<br>Already Planned Future Projects<br>(Project Title                                                                                                    | f training for di<br>ore on practica<br>ilt to maintain a<br>ghlight any pote<br>ce of reports ar<br>Status                                                                  | ata manipulation. V<br>I skills that are suit<br>and we will explore<br>ential future projec<br>nd interactive web p<br>End Semester                                 | ed to a lower level.<br>using alternative softv<br>ts? |      |  |
| One area of concern was the attendance of stal<br>these training are better attended and focus m<br>Interactive Web pages have become too diffici.<br>Did your assessments or project evaluations hij<br>Redesign Staff Data Training<br>Consolidate reporting diatabases is o maintenan<br>Explore alternatives for interactive web pages<br>Already Planned Future Projects<br>Project Title<br>Consolidate Reporting Databases for Advance<br>Public Data Reports                                              | f training for d.<br>ore on practica<br>lit to maintain a<br>shlight any pote<br>ce of reports ar<br>Status<br>Incomplete<br>Incomplete                                      | ata manipulation. V.<br>I skills that are suitu<br>and we will explore<br>ential future projec<br>ad interactive web p<br>End Semester<br>Spring 2014<br>Spring 2014 | ed to a lower level.<br>using alternative softv<br>ts? |      |  |
| One area of concern was the attendance of stal<br>these training are better attended and focus m<br>interactive Web pages have become too diffici-<br>Did your assessments or project evaluations hij<br>Redesign Staff Data Training<br>Consolidate reporting databases on maintenan<br>Explore alternatives for interactive web pages<br>Already Planned Future Projects<br>Project Title<br>Consolidate Reporting Databases for Advance                                                                        | f training for d.<br>ore on practica<br>lit to maintain a<br>shlight any pote<br>ce of reports ar<br>Status<br>Incomplete<br>Incomplete                                      | ata manipulation. V.<br>I skills that are suitu<br>and we will explore<br>ential future projec<br>ad interactive web p<br>End Semester<br>Spring 2014<br>Spring 2014 | ed to a lower level.<br>using alternative softv<br>ts? |      |  |
| One area of concern was the attendance of stal<br>these training are better attended and focus m<br>Interactive Web pages have become too diffici.<br>Did your assessments or project evaluations hij<br>Redesign Staff Data Training<br>Consolidate reporting diatabases is o maintenan<br>Explore alternatives for interactive web pages<br>Already Planned Future Projects<br>Project Title<br>Consolidate Reporting Databases for Advance<br>Public Data Reports                                              | f training for d.<br>ore on practica<br>lit to maintain a<br>shlight any pote<br>ce of reports ar<br>Status<br>Incomplete<br>Incomplete                                      | ata manipulation. V.<br>I skills that are suitu<br>and we will explore<br>ential future projec<br>ad interactive web p<br>End Semester<br>Spring 2014<br>Spring 2014 | ed to a lower level.<br>using alternative softv<br>ts? |      |  |
| One area of concern was the attendance of stal<br>these training are better attended and focus m<br>Interactive Web pages have become too diffici.<br>Did your assessments or project evaluations hij<br>Redesign Staff Data Training<br>Consolidate reporting diatabases is o maintenan<br>Explore alternatives for interactive web pages<br>Already Planned Future Projects<br>Project Title<br>Consolidate Reporting Databases for Advance<br>Public Data Reports                                              | f training for d.<br>ore on practica<br>lit to maintain a<br>shlight any pote<br>ce of reports ar<br>Status<br>Incomplete<br>Incomplete                                      | ata manipulation. V.<br>I skills that are suitu<br>and we will explore<br>ential future projec<br>ad interactive web p<br>End Semester<br>Spring 2014<br>Spring 2014 | ed to a lower level.<br>using alternative softv<br>ts? |      |  |
| One area of concern was the attendance of stal<br>these training are better attended and focus m<br>interactive Web pages have become too diffici-<br>Did your assessments or project evaluations hij<br>Redesign Staff Data Training<br>Consolidate reporting databases on maintenan<br>Explore alternatives for interactive web pages<br>Alteady Planned Future Projects<br>Project Title<br>Consolidate Reporting Databases for Advance<br>Public Data Reports<br>Do you have any other notes or comments to a | f training for di<br>ore on practica<br>ore on practica<br>it to maintain a<br>ghlight any pote<br>se of reports ar<br>Status<br>incomplete<br>incomplete<br>dd to your prog | ata manipulation. V.<br>I skills that are suitu<br>and we will explore<br>ential future projec<br>ad interactive web p<br>End Semester<br>Spring 2014<br>Spring 2014 | ed to a lower level.<br>using alternative softv<br>ts? |      |  |
| One area of concern was the attendance of stal<br>these training are better attended and focus m<br>Interactive Web pages have become too diffici.<br>Did your assessments or project evaluations hij<br>Redesign Staff Data Training<br>Consolidate reporting diatabases is o maintenan<br>Explore alternatives for interactive web pages<br>Already Planned Future Projects<br>Project Title<br>Consolidate Reporting Databases for Advance<br>Public Data Reports                                              | f training for di<br>ore on practica<br>ore on practica<br>it to maintain a<br>ghlight any pote<br>se of reports ar<br>Status<br>incomplete<br>incomplete<br>dd to your prog | ata manipulation. V.<br>I skills that are suitu<br>and we will explore<br>ential future projec<br>ad interactive web p<br>End Semester<br>Spring 2014<br>Spring 2014 | ed to a lower level.<br>using alternative softv<br>ts? |      |  |

#### PRINTING A PROGRAM REVIEW

## From the Program Review screen press the Print program Review button

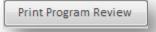

COVER PAGE:

- Area Name
- Semester of Program Review
- Area Manager Name
- Area Mission Statement
- Area SAOs

| OLANC .                                                                                                    |                          |
|----------------------------------------------------------------------------------------------------|--------------------------|
| Research and Planning                                                                                                    |                          |
| Program Review                                                                                                    |                          |
| Fall 2013                                                                                                    |                          |
| repared by Peter Cammish                                                                                                    |                          |
| Research and Planning will provide timely and relevant research to internal and external stak<br>that the districts planning processes are clear, pragmatic and widely articulated.                                        | eholders. We will ensure |
| Service Area Outcomes                                                                                                    |                          |
| Solano College employees will intergrate appropriate data into program review reports as well as other planning documents.<br>Solano College employees will understand and participate in the Intergrated Planning Process |                          |
| Solano College Employees, studentrand the general public will be able to access data and interpret needed data.                                                                                                    | _                        |
| institutional research will provide support to requested state or federal reports to ensure that they are submitted on time and                                                                                            | d accurately.            |
|                                                                                                    |                          |
| esday, September 09, 2014                                                                                                    | Page 1 of 13             |

## SECTION 1 COMPLETED AND CURRENT PROJECTS

- Details of projects complete in Program Review period.
- Narrative of major accomplishments

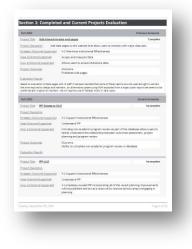

SECTION2: OUTCOMES ASSESSMENT

- Details of outcomes assessment in program review period
- List of projects that support each outcome
- Areas of concern narrative

| tergrate Data in                                                                                                    | Plansie             | NE .                                                                                                    |                                                                                                    |                                                          |                  |  |
|----------------------------------------------------------------------------------------------------|---------------------|----------------------------------------------------------------------------------------------------|----------------------------------------------------------------------------------------------------|----------------------------------------------------------|------------------|--|
| utcome Description                                                                                                    |                     | Solaro Colege emplo                                                                                                    | peer of integrate appropriate t                                                                                  | ata into program invites in                              | portras vellas - |  |
| and the state of the state of t |                     | other planning docur<br>For each program re-<br>relevance and quality                                                                                                    | rants.<br>Atra score an rubricatory dimens<br>rafitterialan making, Outcome wi                                   | ono of data quality, data to<br>be assessed seven any ac | malman, data     |  |
| catche's                                                                                                    |                     | Increasing average as                                                                                                    | ones along each dimension over t                                                                                 | umline year (2013-2012)                                  |                  |  |
| rat Chierthe Sciam                                                                                                    | ned i               | #15yppert institutio                                                                                                    | nai (Perdiveness                                                                                                 |                                                          |                  |  |
| Automas Assessor                                                                                                    | ant and             | Actors                                                                                                    |                                                                                                    |                                                          |                  |  |
| Lot ensure of Oaks                                                                                                    | Annes               | ent fam/to                                                                                                    |                                                                                                    |                                                          |                  |  |
| Summer 2012                                                                                                    | Program<br>sbout at | regram Taviews are under exatuation over summer by Amy Otags, I met with Amy and we declated<br>base standard data that would be used for all program in views supplemented by division specific<br>we are |                                                                                                    |                                                          |                  |  |
| Sea litera                                                                                                    |                     |                                                                                                    |                                                                                                    |                                                          |                  |  |
|                                                                                                    |                     |                                                                                                    | la production from report writer                                                                                 |                                                          |                  |  |
| Learning 2018                                                                                                    |                     | united to                                                                                                    |                                                                                                    |                                                          |                  |  |
| lipring 2015                                                                                                    | need for here left  | rmarafer data. There is it                                                                                                    | a well as Foundation and Frighten<br>remains requirement to look at<br>en of people have asked to look a<br>ing. | what mudered are coing a ft                              | ar they          |  |
| Sea Stani                                                                                                    |                     |                                                                                                    |                                                                                                    |                                                          |                  |  |
| iupporting Project                                                                                                    | 5                   |                                                                                                    |                                                                                                    |                                                          |                  |  |
| Project Title                                                                                                    |                     |                                                                                                    | Ero Semester                                                                                                    | Status                                                   |                  |  |
| Student Transfer N                                                                                                    | cauch Pr            | toect .                                                                                                    | 741 2224                                                                                                    | incomplete                                               |                  |  |
|                                                                                                    |                     |                                                                                                    |                                                                                                    |                                                          |                  |  |
|                                                                                                    |                     |                                                                                                    |                                                                                                    |                                                          |                  |  |

## SECTION 3: PLANNED WORK

- Possible future projects narrative
- Any projects planned to end after program review date

| INCOLUNE SAME                                     | Loretr   | Research Project                    |                                                                                                    | Incomplete                    |    |  |
|---------------------------------------------------|----------|-------------------------------------|----------------------------------------------------------------------------------------------------|-------------------------------|----|--|
|                                                   |          | e studert transfer ;<br>stitutions  | pathways between local high scho                                                                                                    | is, SIZ, encloyment and 4     |    |  |
| Transel Outcome Sup                               | toriad.  | 4.1 Support least                   | utional Effectiveness                                                                                                    |                               | 11 |  |
| Ives Outcome Support                              | at i     | Interpote Data i                    | Parring                                                                                                    |                               |    |  |
| ttore in Dataserse Dassersed<br>Enniect Dataserse |          | Transfer data to p<br>to understand | really needed for program review                                                                                                    | This data will better help ca |    |  |
|                                                   |          | Dutcoma<br>Diudent Transfer         | Reports published on the web                                                                                                    |                               |    |  |
| Ecoler, Acroixiel                                 |          |                                     |                                                                                                    |                               |    |  |
| Activity Title                                    |          |                                     | Completion Date                                                                                                    | Complete                      |    |  |
| Colord Transfer Data                              |          |                                     | Faring 2014                                                                                                    | 60                            |    |  |
| Coscil with parket lotters                        | n 12,72  | 100                                 | Daring 2014                                                                                                    | 0                             |    |  |
| Report Design                                     |          |                                     | Summer 2004                                                                                                    | 0                             |    |  |
| Rádelapata                                        |          |                                     | Pari 2004                                                                                                    | D                             |    |  |
| Preservities facetor                              | Research | h Toota                             |                                                                                                    | Incomplete                    |    |  |
| Insiesz Dessistion                                |          | with faculty to development         | op written guidance and Excel bas                                                                                                    | ed worktheets to facilitate   |    |  |
| Indexis Galacter Sal                              | laced    | 4.2 Mailmon Inc                     | Instant Prettiones                                                                                                    |                               | 1  |  |
| Area Outorre Suspect                              | 10       | Shoure all SLOs a                   | taxiad .                                                                                                    |                               | 19 |  |
| tion, A. Outnitte Bucch                           | cond .   |                                     | Giving faculty the tools to easily produce esteemment results will help increase<br>the questity and more importantly the quelity of SLD assessment. |                               |    |  |
| Disect Outlinities                                |          |                                     | publiss for topil que clions publishe<br>y training on using sheets                                                                                  | d or web                      |    |  |

# SECTION 4: FINAL COMMENTS

- Other notes narrative
- SPC comments narrative

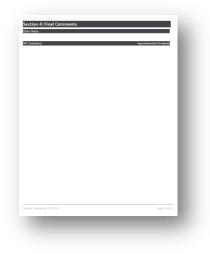